### FINDING THE SUITABLE ROAD-TESTING SITES FOR AUTONOMOUS VEHICLES IN PHILADELPHIA

XINYI QIU

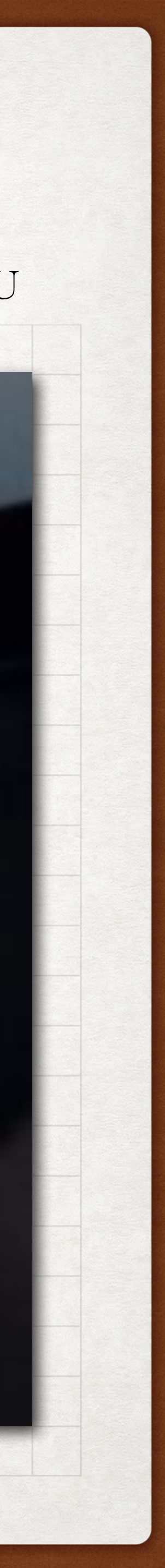

1

**SHEDGO** 

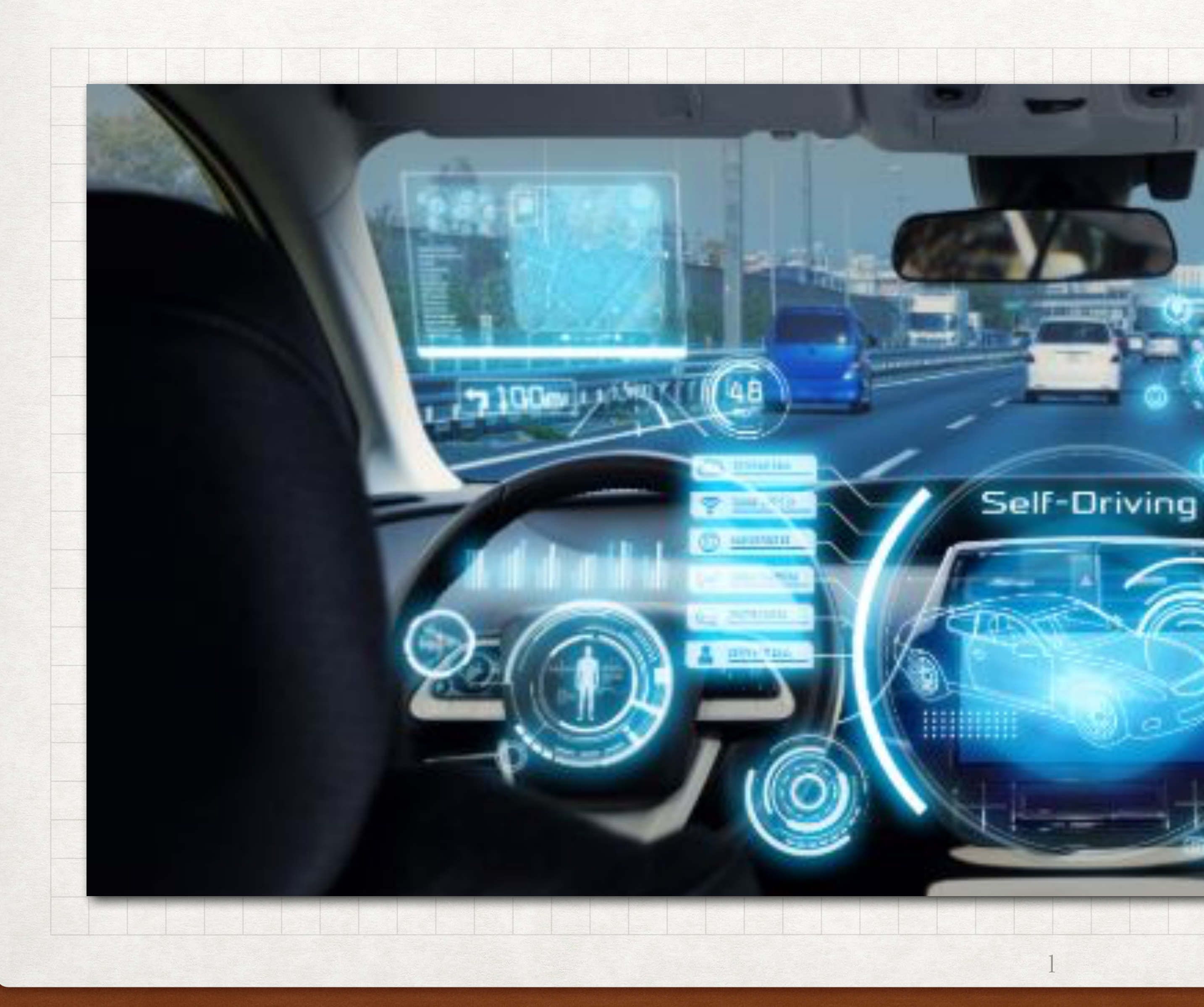

### TABLE OF CONTENTS

- Introduction…………………………………
- Data Sources………………………………
- Methods………………………………………
- Road Conditions……………………………
- Geology Conditions………………………
- Demographic Conditions……………………
- Conclusions…………………………………
- GEE Code Script…………………………………………………………………………………19

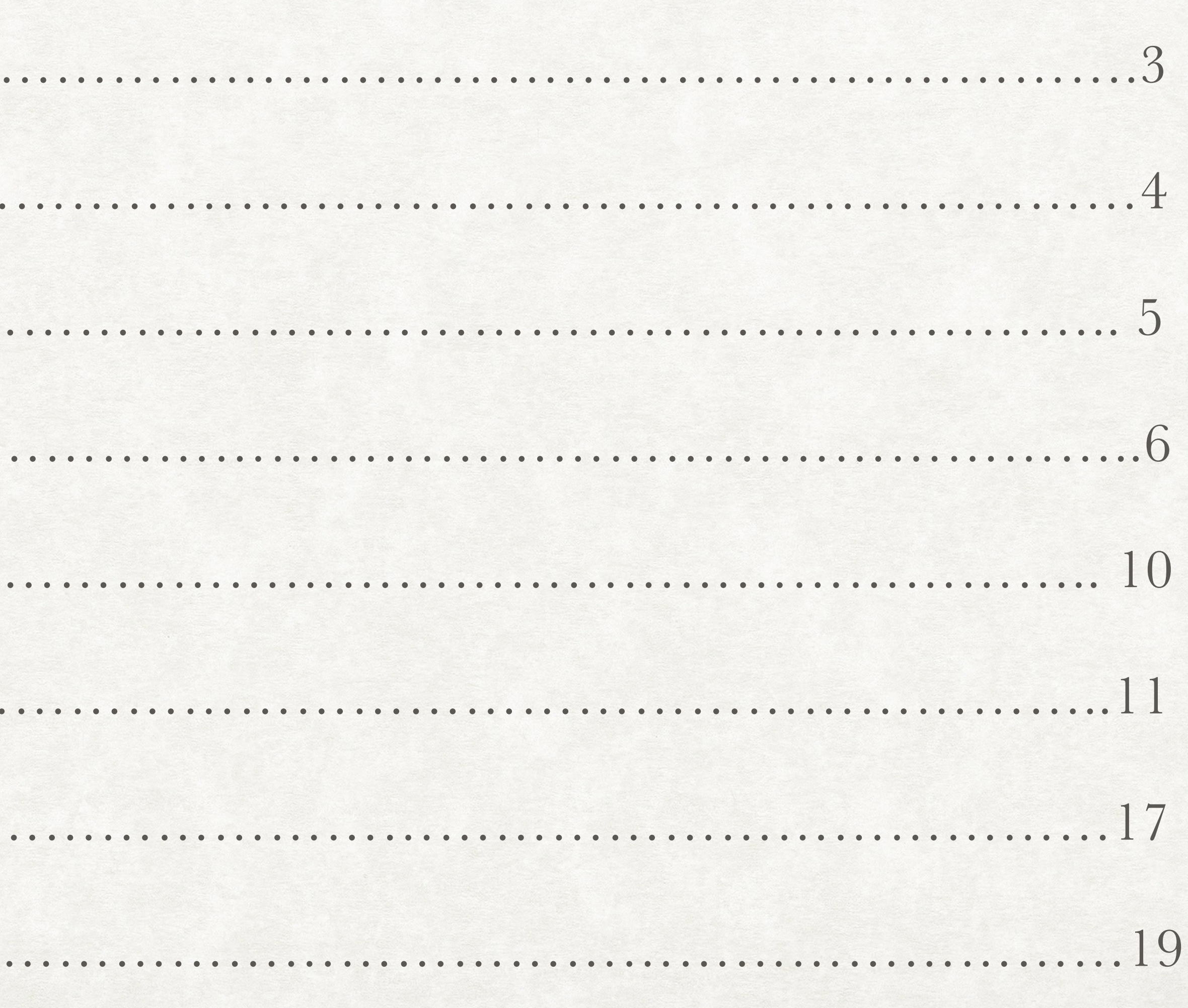

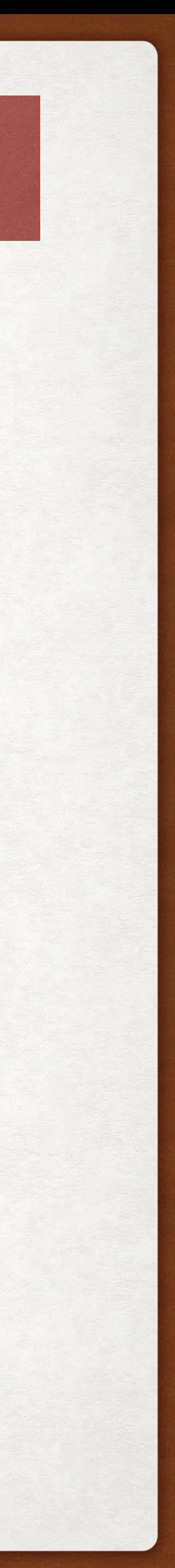

### INTRODUCTION

 The widespread of Autonomous Vehicle (AV) has never been seen as close as it seems now with the confluence of advanced technologies and supportive regulations from local governments. The United States (US) is home to companies that lead the world in AV development, contributing to strong performance in technology and innovation ranking No.1 around the world<sup>1</sup>. In the Automated vehicles 3.0 published in October 2018 by the US Department of Transportation, it declared principles towards AVs including prioritizing safety and preparing for automation through guidance and pilot programs, etc<sup>2</sup>.

 Pennsylvania, with two world-class research universities, Carnegie Mellon University and University of Pennsylvania, has emerged as a leading location for on-road testing of HAVs. To ensure the safety on road, Pennsylvania has passed two laws related to autonomous vehicles and regulations by the department of transportation. However, there is still a long way to go to avoid the fatal accident in Arizona. The safety of AVs on road depends on the operation system, human behavior and external environment. While engineers are working on the technologies of AV itself to improve the safety and accuracy of system, we, as a transportation planner, will work on the road infrastructure and regulations on AVs. The term project aims to provide a baseline for PennDOT to regulate the location where AVs could test on road, considering the AV's reaction to the external environments, including road conditions, geological conditions, weather conditions and demographic conditions.

[2] Preparing for the Future of Transportation: Automated Vehicles 3.0. https://www.transportation.gov/av/3

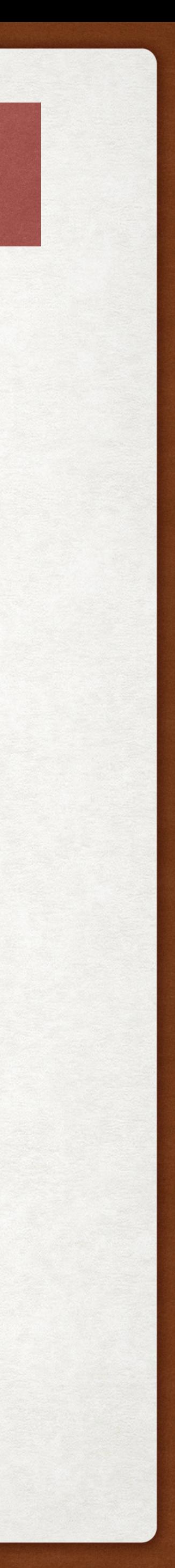

<sup>[1]</sup> World Economic Forum Networked Readiness Index, 2018.

## DATA SOURCES

- Philadelphia City limits shape file
- Philadelphia 2010 Census tracts shapefile
- Philadelphia Street Centerlines line shapefile
- Philadelphia High Injury Network shapefile
- Pennsylvania Traffic Volumes shapefile
- SRTM Digital Elevation Data Version 4 image
- Philadelphia population, age, employment and disabilities census data

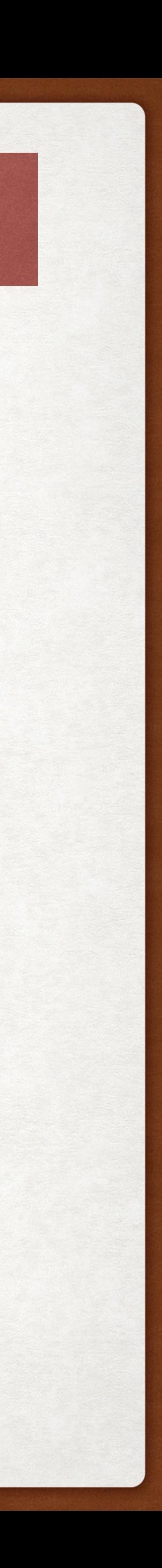

### METHODS

The project will combine the consideration of road conditions, slope, and demographic conditions and choose the suitable places and roads for AVs' road tests.

Road conditions take high injury network, traffic volume and street class into consideration and extract suitable roads for road tests where have low injury, low traffic volume and low speed limit.

Demographic conditions take population density, percentage of the elderly over 65 and the kids, the percentage of the disabilities and the number of vehicles. Use weights to calculate the total score of each census tracts and choose the best places for road tests.

Finally, combine the suitable road and the census tracts to find the best places for Philadelphia to have a pilot project before it is widely used.

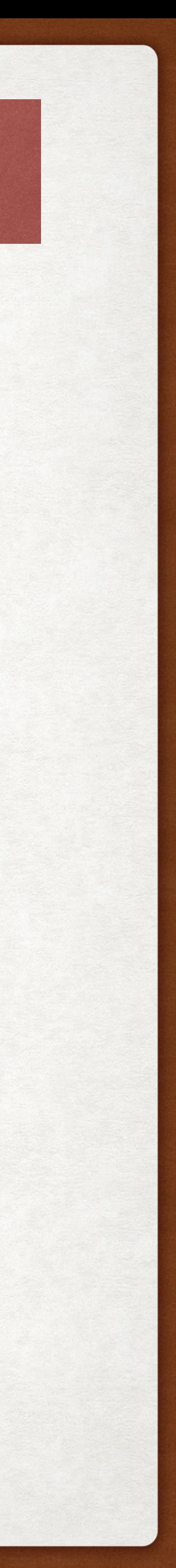

### ROAD CONDITIONS

-Use *ee.Join.invert()* to exclude high injury network from the streets of Philadelphia, for those high injury network could not be used as road test sites for Autonomous Vehicles

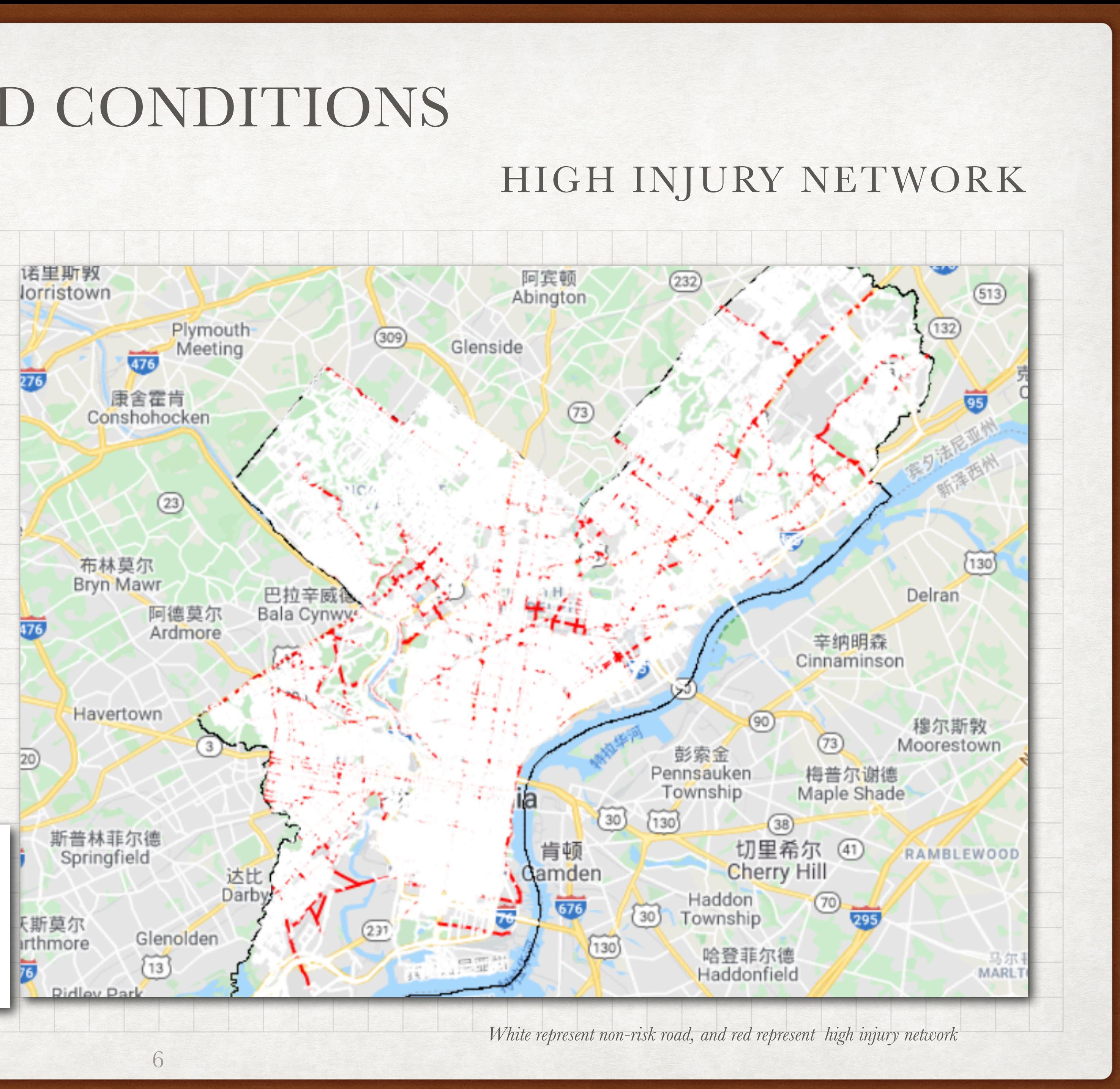

-The image on the left has two layers, one is the white road network which is not risky, and the red road network which is more likely to have crashes due to the analysis of Vision Zero

```
//High Risk network
var theFilter = ee.Filter.equals('STNAME', null, 'stname', null );
var the Join = ee. Join. inverted();
var non_riskroad = theJoin.apply(street, high_injury_network, theFilter);
var addField = function(feature){
  var nonrisk = ee. Number(1);
  return feature.set({'nonrisk':nonrisk});
var non-riskroad = non-riskroad.mac (addField);Map.addLayer(non_riskroad,{color:'white'},'non_risk_road');
```
### ROAD CONDITIONS

里斯敦

rristown

-Street class :

0-Navy Yard; 1-Expressways; 2-Major Arterial; 3-Minor Arterial; 4- Collector; 5-Local; 6-Driveway; 9-Low Speed Ramps; 10-High Speed Ramps; 12-Non Travelable; 14-City Boundary; 15-Walking Connector

-Exclude street class of 12, 14 and 15 where vehicles are not permitted

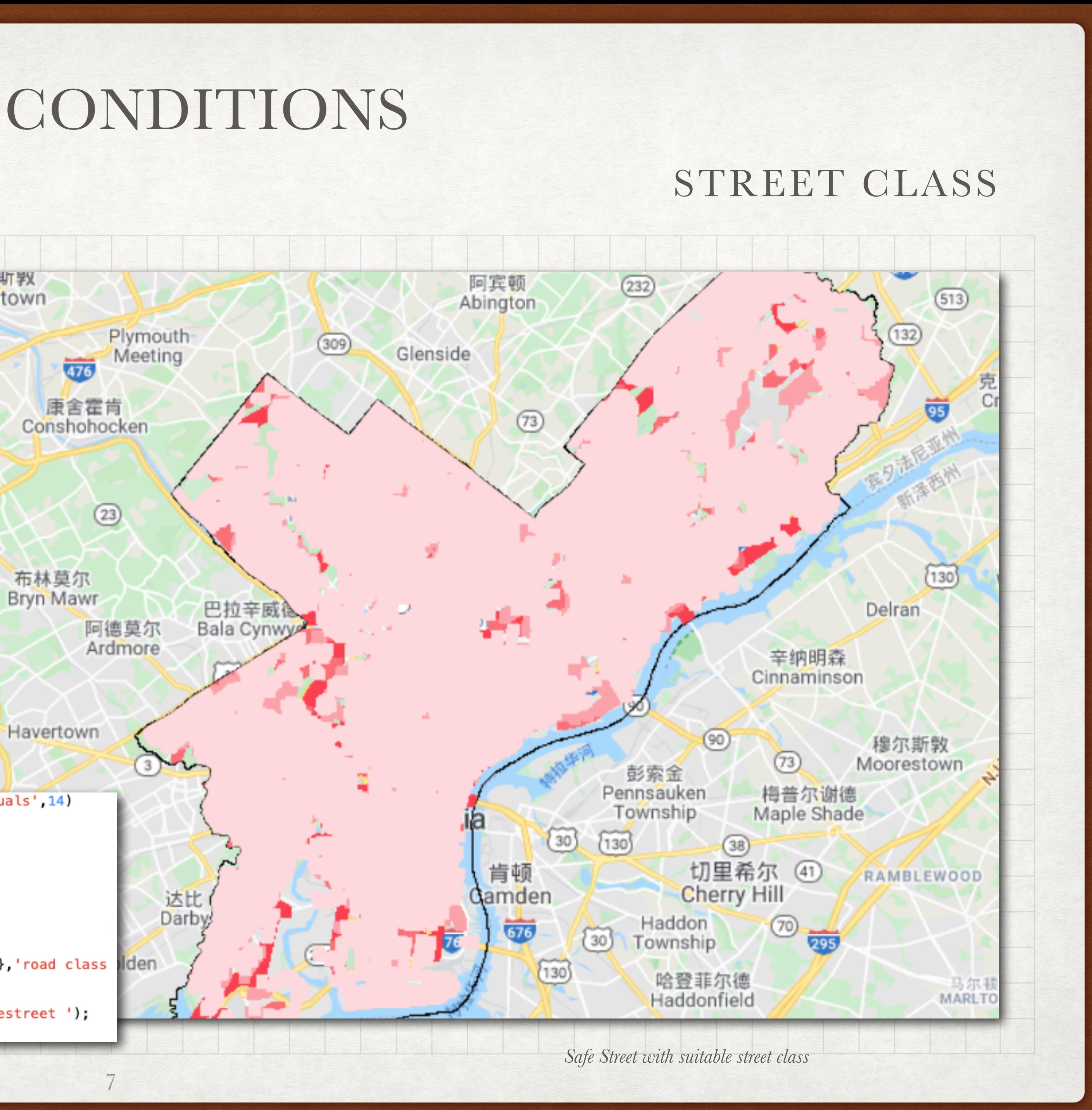

-Transfer the street centerline feature collection into raster and then remap the value of CLASS into the risk score of each class (1-risky; 10-safe)

-For the further analysis, use *image.focal\_max()* to widen the range of streets

-Choose the road with value greater than 4 and display the map

```
var street2 = non_riskroad.filterMetadata('CLASS','not_equals',12).filterMetadata('CLASS','not_equals',14)
                   .filterMetadata('CLASS','not_equals',15);
var streetclassImage = street2.filter(ee.Filter.notNull(['CLASS']))
                                   reluceToImage({}properties: ['CLASS'],
                                     reducer:ee.Reducer.max()
                                   \});
print(streetclassImage);
var streetrisk = streetclassImage.remap([1, 2, 3, 4, 5, 6, 9, 10, 13, 18], [1, 5, 6, 7, 8, 4, 3, 2, 1, 1], 0, 'max');
var streetrisk_broad = streetrisk.focal_max(3,'square','pixels');
Map.addLayer(streetrisk_broad,{min:1,max:8,palette:['c2000c','f2000f','ff2f3c','ff7b83','ffdadc']},'road class dden
var safestreet = streetrisk broad.gt(4);
var safestreet=streetrisk_broad.mask(safestreet).clip(philly);
Map.addLayer(safestreet,{min:1,max:8,palette:['c2000c','f2000f','ff2f3c','ff7b83','ffdadc']},'safestreet');
print(safestreet);
```
### ROAD CONDITIONS

- Transfer the traffic volume feature collection into raster, using *current annual average daily traffic* as the value of each pixel

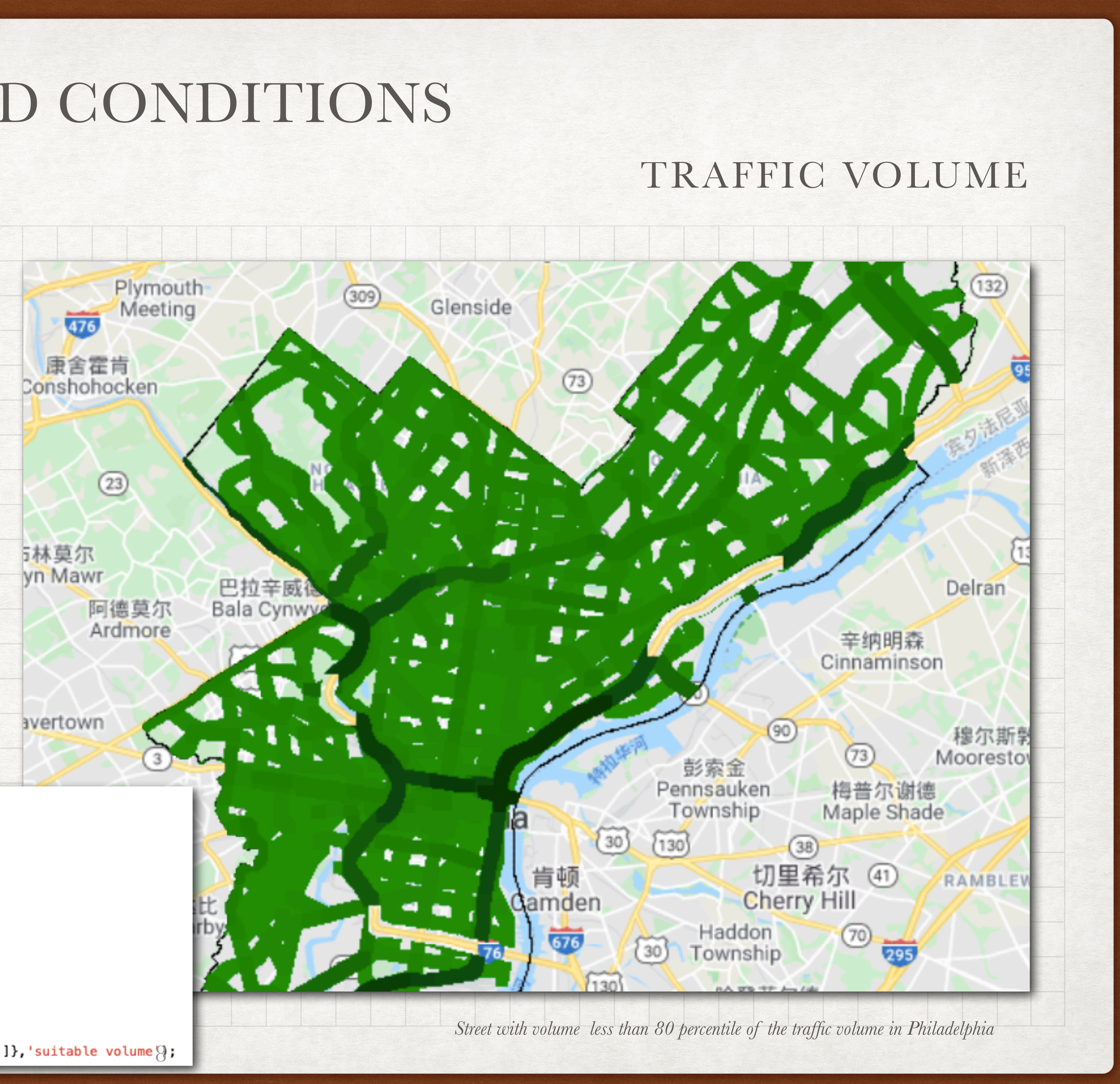

```
//Traffic Volume
var volumeImage = volume.filter(ee.Filter.notNull(['CUR AADT']))
                                   . reduce To Image({}properties: ['CUR_AADT'],
                                     reducer:ee.Reducer.max()
                                  \}var volume2 = volumeImage.focal max(3,'square','pixels')
var volumeImage = volume2.clip(philly) ;
var volumemax= volumeImage.reduceRegion(ee.Reducer.max(),philly,500,null,null,true);
var volumemin = volumeImage.reduceRegion(ee.Reducer.min(),philly,500,null,null,true);
var reducerper = ee. Reducer. percentile([0, 20, 40, 60, 80]);
var volumeper = volumeImage.reduceRegion(reducerper,philly,500,null,null,true);
print(volumemax);
print(volumemin);
print(volumeper);
var bestvolume = volumeImage.lte(102548);
var bestvolume = volumeImage.mask(bestvolume);
Map.addLayer(bestvolume,{min:6807,max:102548,palette:['038d05','117401','005813','00400e','0c3300']},'suitable volume ??;
```
-Choose the streets with volume less than 80 percentile of the traffic volume in Philadelphia

276

康舍霍肯 West shohocken

布林莫尔<br>ryn Mawr

B福徳<br>erford

avertown

本菲尔德<br>ngfield

 $\overline{420}$ 

 $\boxed{30}$ 

康舍霍肯

### - *image.focal\_max()* is used for fulfill a street to avoid multiple points in one street

// Suitable road conditions var Road = safestreet.and(bestvolume); var Road = Road.focal\_max(1,'square','pixels').clip(philly);<br>Map.addLayer (Road,{palette:'509f36',opacity:0.7}, 'good road conditions');

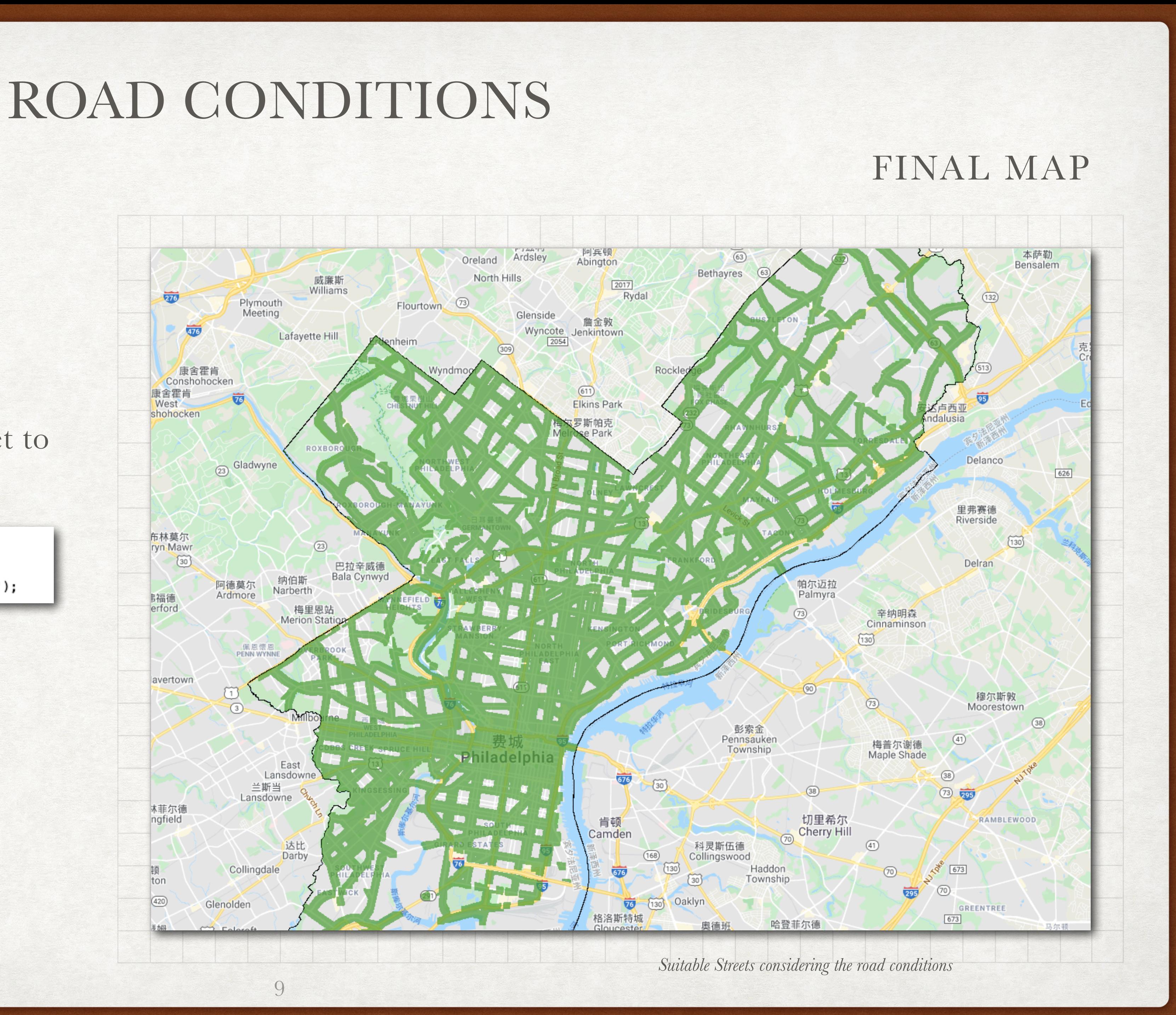

![](_page_9_Figure_0.jpeg)

### SLOPE

![](_page_9_Picture_4.jpeg)

### IMPORT .CSV

The census tract of Philadelphia Shapefile does not include the census data. Therefore, I collect the data for the further analysis from [data.census.gov](http://data.census.gov) and import the .csv file into GEE, including the total population, population under 5 and over 65, disability population and the number of vehicles.

Use *ee.Join.inner()* to join the data I collected with the census tract feature collection which has geometry information. However, the join output divides the properties into primary and secondary features, which cannot be mapped. Hence, I create a function to select the properties I need from primary and secondary properties. And the new output has seven properties I extract from the inner join's output

![](_page_10_Figure_0.jpeg)

*Credits to: Ian Schwarzenberg's "Congestion and Crash Severity along the Philadelphia Vision Zero High Injury Network"*

![](_page_10_Picture_93.jpeg)

![](_page_10_Picture_9.jpeg)

若里斯敦

 $76$ 

斯莫尔

thmore

• Calculate the density of population and score the density from 0 to 100. 0 means the highest population density in Philadelphia, while 100 means the lowest population density in Philadelphia except for the census tracts with zero population

```
function Pop_Density (feature){
  var pop_density = ee.Number(feature.get('Pop')).divide(feature.get('ALAND10')).multiply(100);
  return feature.set('pop_density',pop_density);
var ctjoin1 = ctjoin.map(Pop_Density);
function score_density (feature){
  var reducer = ee.Reducer.minMax() ;
  var ranges= ctjoin1.reduceColumns(reducer, ['pop_density']);
  var density_max=ee.Number(ranges.get('max'));
  var density_min=ee.Number(ranges.get('min'));
  var range = ee. Number(density_max).subtract(density_min);
  var density_score0 = ee.Number(feature.get('pop_density')).subtract(density_min)
  \cdotdivide(range).multiply(100);
  var density_score = ee. Number(100). subtract(density_score0);
  return feature.set('density_score',density_score);
var ctjoin1 = ctjoin1.map(score_density);
//Visualize
var empty = ee. Image(). byte();
var gradient_palette = ['EDE1BD','EAD7A8','E7CD93','E4C47E','E1BA69','DFB054','DCA63F',
'D99D2A','D69315','D38900'];
//Pop_Density
var fills1 = empty.paint({
 featureCollection: ctjoin1,
 color:'density_score'
};Map.addLayer(fills1,{min:0,max:100,palette:['000000'].concat(gradient_palette)},'Population Density Score');
```
![](_page_11_Figure_4.jpeg)

 $\overline{076}$ 

林莫尔

h Mawr

• Calculate the percentage of kids under 5 and the elderly over 65, and score the percentage from 0 to 100. 0 means the highest concentration of kids and the elderly in Philadelphia, while 100 means the opposite.

```
//Percentage of old and kids
 function Pct_Oldkids (feature){
   var pct_oldkids = ee.Number(feature.get('UnderY5')).add(feature.get('Y65_over'))
                        .divide(feature.get('Pop')).multiply(100);
                                                                                                    rertown
   return feature.set('pct_oldkids',pct_oldkids);
 var ctjoin1 = ctjoin1.map(Pct_0ldkids);
 function Score_pct_oldandkids (feature){
   var reducer = ee.Reducer.minMax() ;
   var ranges= ctjoin1.reduceColumns(reducer, ['pct_oldkids']);
   var oldkids_max=ee.Number(ranges.get('max'));
   var oldkids min=ee.Number(ranges.get('min'));
                                                                                                    菲尔德
   var range = ee.Number(oldkids_max). subtract(oldkids_min);
                                                                                                    gfield
   var oldkids_score0 = ee.Number(feature.get('pct_oldkids')).subtract(oldkids_min)
    .divide(range).multiply(100);
   var oldkids_score = ee.Number(100).subtract(oldkids_score0);
   return feature.set('oldkids_score',oldkids_score);
 var ctjoin1 = ctjoin1.map(Score_pct_oldandkids);
                                                                                                          \sim//Percentage of Olds and Kids
var fills2 = empty.paint({
 featureCollection: ctjoin1,
 color: 'oldkids_score'
\vert \cdot \rangle ;
Map.addLayer(fills2,{min:0,max:100,palette:['000000'].concat(gradient_palette)},'Percentage of Kids and Old Score')
```
![](_page_12_Picture_4.jpeg)

wn

 $\overline{476}$ 

瓦林莫尔

• Calculate the percentage of disabilities, and score the percentage from 0 to 100. 0 means the highest concentration of disabilities in Philadelphia, while 100 means the opposite.

```
//Percentage of disablities
function Pct_disablities (feature){
  var pct_disablities = ee.Number(feature.get('Disablity')).divide(feature.get('Pop')).multiply(100);
  return feature.set('pct_disablities',pct_disablities);
var ctjoin1 = ctjoin1.map(Pct_disablities);
                                                                                                                           avertown
function Score_disablities (feature){
  var reducer = ee.Reducer.minMax() ;
  var ranges= ctjoin1.reduceColumns(reducer, ['pct_disablities']);
  var disablity_max=ee.Number(ranges.get('max'));<br>var disablity_min=ee.Number(ranges.get('min'));
  var range = <u>ee.Number(disablity_max)</u>.subtract(disablity_min);<br>var disablity_score0 = ee.Number(feature.get('pct_disablities')).subtract(disablity_min)
  .divide(range).multiply(100);
  var disablity_score = ee.Number(100).subtract(disablity_score0);
  return feature.set('disablity score', disablity score);
                                                                                                                            林菲尔德
                                                                                                                            ingfield
var ctjoin1 = ctjoin1.map(Score_disablities);
//Percentage of disablity
var fills3 = empty.paint({
 featureCollection: ctjoin1,
```

```
color: 'disablity_score'
```
 $3)$ ; Map.addLayer(fills3,{min:0,max:100,palette:['000000'].concat(gradient\_palette)},'Percentage of disablity Score');

![](_page_13_Figure_6.jpeg)

Score the number of vehicles from 0 to 100. 0 means the census tract has the means the opposite.

![](_page_14_Figure_2.jpeg)

霍肯

hocken

 $(23)$ 

![](_page_15_Figure_4.jpeg)

Calculate the total score of each census tracts by adding the weighed scores of factors. After standardize the total score, choose 30 census tracts from the highest score to lowest score, which are the suitable places for road tests of AVs

```
function Overall score(feature){
                                                                                                             阿德莫尔
 var Weighted_Density_score = ee.Number(feature.get('density_score')).multiply(0.2);
 var Weighted_Pct_oldkids_score = ee.Number (feature.get('oldkids_score')).multiply(0.35);
                                                                                                            Ardmore
 var Weighted_Disability_score = ee.Number(feature.get('disablity_score')).multiply(0.35);
  var Weighted_VehicleL_Score = ee.Number(feature.get('Vehicles_score')).multiply(0.1);
 var Score = ee.Number(Weighted Density score).add(Weighted Pct oldkids score).add(Weighted Disability score)
  .add(Weighted_VehicleL_Score);
 return feature.set('Overall_Score',Score);
var ctjoin1 = ctjoin1.map(Overall_score);
 //Standardlize overall score
function Std score(feature){
 var reducer = ee.Reducer.minMax();
 var ranges = ctjoin1.reduceColumns(reducer,['Overall_Score']);
 var scoremax = ee.Number(ranges.get('max'));
 var scoremin = ee.Number(range; get('min'));var range = ee. Number(scoremax). subtract(scoremin);
 var std_score = ee.Number(feature.get('Overall_Score')).subtract(scoremin).divide(range).multiply(100);
 return feature.set('std score', std score);
var ctjoin1 = ctjoin1.map(Std_score);
var ctjoin1 = ctjoin1.sort('std_score',false)
var bestct = ctjoin1.limit(30)
 var fills5 = empty.paint({
  featureCollection: ctjoin1,
   color: 'std_score'
\};
Map.addLayer(fills5,{min:0,max:100,palette:['000000'].concat(gradient_palette)},'total Score');
Map.addLayer(bestct,{color:"E85C90"},'Best census tract|')
```
![](_page_16_Picture_4.jpeg)

### CONCLUSIONS

Лŗ

Suitable Census tracts for road tests concentrate in **Center City, University City, Fairmount Park, China Town, Spring Garden and Northern Liberties** 

![](_page_16_Picture_111.jpeg)

WEST POWELTON

HAVERFOR<br>NORTH

PRUCE

![](_page_17_Figure_1.jpeg)

![](_page_17_Figure_4.jpeg)

### BEST ROADS

![](_page_17_Figure_6.jpeg)

676

![](_page_17_Picture_7.jpeg)

SUITABLE STREETS IN CENTER CITY: N 3TH STREET TO N 13TH STREET, RACE STREET, ARCH STREET, BENJAMIN FRANKLIN BRIDGE AND SPRING GARDEN STREET

SUITABLE STREETS IN UNIVERSITY CITY: N 33TH, 34TH, 38TH, 40TH AND 43TH STREET, POWELTON AVE, SPRUCE STREETAND SPRING GARDEN STREET

![](_page_17_Picture_9.jpeg)

![](_page_18_Picture_5.jpeg)

// Import Dataset var philly = ee.FeatureCollection('users/qiuxy8/City\_limits'); var ct = ee.FeatureCollection('users/qiuxy8/census\_tract2010'); var street = ee.FeatureCollection('users/qiuxy8/Street\_Centerline'); var volume = ee.FeatureCollection('users/qiuxy8/Traffic\_Volumes'); var high\_injury\_network = ee.FeatureCollection('users/qiuxy8/ high\_injury\_network\_2017'); var elevation = ee.Image("CGIAR/ SRTM90\_V4").select('elevation').clip(philly); var cttable = ee.FeatureCollection("users/qiuxy8/census\_tract1");  $\vert \text{var empty} = \text{ee}.\text{Image}(\text{).byte}(\mathcal{E})$ var Philly\_Boundary\_Transparent = empty.paint({ featureCollection: philly, color: 1, width: 1.25}); var CT\_Transparent = empty.paint({ featureCollection: ct, color: 1, width: 0.75}); Map.addLayer(Philly\_Boundary\_Transparent,{color:'000000'},'Philly'); Map.centerObject(philly,11.5); Map.addLayer(CT\_Transparent,null,'census tract'); Map.addLayer(street,{color:'5c87ab'},'street'); Map.addLayer(high\_injury\_network,{color:'ff0000'},'High injury network');

```
//High Risk network 
var theFilter = ee.Filter.equals('STNAME', null, 'stname', null ); 
var the Join = ee. Join. inverted();
var non_riskroad = theJoin.apply(street, high_injury_network,theFilter); 
\text{var } \text{addField} = \text{function} \text{(feature)} \{var nonrisk = ee.Number(1);
  return feature.set({'nonrisk':nonrisk}); 
\intvar non_riskroad = non_riskroad.map(addField); 
Map.addLayer(non_riskroad,{color:'white'},'non risk road');
```
*https://code.earthengine.google.com/?scriptPath=users%2Fqiuxy8%2FAssignment%3Aterm%20project*

// Road Conditions //Road Class /\*Street class of arc: 0-Navy Yard 1-Expressways 2-Major Arterial 3-Minor Arterial 4-Collector 5-Local 6-Driveway 9-Low Speed Ramps 10-High Speed Ramps 12-Non Travable 14-City Boundary 15-Walking Connector\*/ var street $2 =$ non\_riskroad.filterMetadata('CLASS','not\_equals',12).filterMetadata('CLAS S','not\_equals',14) .filterMetadata('CLASS','not\_equals',15);  $\text{var stretched}$  streetclassImage = street2.filter(ee.Filter.notNull(['CLASS'])) .reduceToImage({ properties:['CLASS'], reducer:ee.Reducer.max() }); print(streetclassImage); var streetrisk = streetclassImage.remap $(1,2,3,4,5,6,9,10,13,18]$ ,  $[1,5,6,7,8,4,3,2,1,1]$ ,0,'max');

![](_page_19_Picture_4.jpeg)

var streetrisk\_broad = streetrisk.focal\_max(3,'square','pixels'); Map.addLayer(streetrisk\_broad,{min:1,max:8,palette: ['c2000c','f2000f','ff2f3c','ff7b83','ffdadc']},'road class risk '); var safestreet = streetrisk\_broad.gt(4); var safestreet=streetrisk\_broad.mask(safestreet).clip(philly); Map.addLayer(safestreet,{min:1,max:8,palette: ['c2000c','f2000f','ff2f3c','ff7b83','ffdadc']},'safestreet '); print(safestreet);

![](_page_20_Picture_5.jpeg)

```
//Traffic Volume 
var volumeImage = volume.filter(ee.Filter.notNull(['CUR_AADT'])) 
                     .reduceToImage({ 
                      properties:['CUR_AADT'], 
                      reducer:ee.Reducer.max() 
 }); 
\text{var volume2} = \text{volumeImage.focal\_max}(3, \text{square', pixels'});
var volumeImage = volume2.clip(philly) ;
var volumemax= 
volumeImage.reduceRegion(ee.Reducer.max(),philly,500,null,null,true); 
var volumemin = 
volumeImage.reduceRegion(ee.Reducer.min(),philly,500,null,null,true); 
var reducerper = ee.Reducer.percentile([0,20,40,60,80]);
var volumeper = 
volumeImage.reduceRegion(reducerper,philly,500,null,null,true);
print(volumemax); 
print(volumemin); 
print(volumeper); 
var bestvolume = volumeImage.lte(102548);var bestvolume = volumeImage.mask(bestvolume); 
Map.addLayer(bestvolume,{min:6807,max:102548,palette:
['038d05','117401','005813','00400e','0c3300']},'suitable volume');
```
// Suitable road conditions var Road = safestreet.and(bestvolume);  $\sqrt{var Road} = Road.focal_max(1, 'square', 'pixels').clip(philly);$ Map.addLayer (Road,{palette:'509f36',opacity:0.7}, 'good road conditions');

```
// Geographical 
//Slope 
var slopephilly = ee.Terrain.slope(elevation) 
var slopemax= 
slopephilly.reduceRegion(ee.Reducer.max(),philly,500,null,null,true); 
var slopemin = 
slopephilly.reduceRegion(ee.Reducer.min(),philly,500,null,null,true); 
var slopeper = 
slopephilly.reduceRegion(reducerper,philly,500,null,null,true);
print(slopemax) 
print(slopemin) 
print(slopeper) 
var bestslope = slopephilly.lte(1.2012324390842575)var bestslope = slopephilly.mask(bestslope) 
Map.addLayer(bestslope,{min:0,max:1.3,palette:['000099','dddd00']},'Best 
slope') 
var Road2 = Road.and(bestslope)
var Road2 = Road2.focal_max(1,'square','pixels').clip(philly); 
Map.addLayer (Road2,{palette:'509f36',opacity:0.7}, 'good road 
conditions2');
```
22

//Clean the data  $\vert \text{var ctjoin} \vert =$ ctjoin.filterMetadata('ALAND10','greater\_than',0).filterMetadata('Pop','grea  $\text{ter\_than'}, 0$ 

```
//Demographic 
print(ct); 
print(cttable); 
var theFilter2 = ee.Filter.equals('NAMELSAD10', null, 'CTName', null ); 
var the Join2 = ee. Join.inner();
var ctjoin = theJoin2.apply(ct, cttable, the Filter2);
print(ctjoin); 
var ctjoin = ctjoin.map(function(element){ 
  var Primary = ee.Feature(element.get('primary')); 
  var Secondary = ee.Feature(element.get('secondary')); 
 var ALAND10 = Primary.get('ALAND10');
  var NAMELSAD10 = Primary.get('NAMELSAD10'); 
  var Pop = Secondary.get('Total_Pop'); 
  var UnderY5 = Secondary.get('UnderY5'); 
 var Y65\_{over} = Secondary.get('Y65\_{over});
  var Disablity = Secondary.get('Disablity'); 
  var Vehicles = Secondary.get('Vehicles'); 
  var geom = ee.Feature(element.get('primary')).geometry(); 
  return ee.Feature(geom, {'ALAND10':ALAND10, 
'NAMELSAD10':NAMELSAD10, 
'Pop':Pop, 'UnderY5':UnderY5, 'Y65_over':Y65_over, 'Disablity':Disablity, 
'Vehicles':Vehicles}); 
}); 
print(ctjoin);
```
 .filterMetadata('UnderY5','not\_less\_than',0).filterMetadata('Y65 \_over','not\_less\_than',0)

 .filterMetadata('Disablity','not\_less\_than',0).filterMetadata('Vehi cles','not\_less\_than',0)

//Population Density

function Pop\_Density (feature){

var pop\_density  $=$ 

ee.Number(feature.get('Pop')).divide(feature.get('ALAND10')).multiply(100); return feature.set('pop\_density',pop\_density);

```
\vert \text{var ctjoin1} = \text{ctjoin}.\text{map}(\text{Pop\_Density});
```
}

function score\_density (feature){

```
 var reducer = ee.Reducer.minMax() ;
```
 var ranges= ctjoin1.reduceColumns(reducer,['pop\_density']); var density\_max=ee.Number(ranges.get('max'));

var density\_min=ee.Number(ranges.get('min'));

 var range = ee.Number(density\_max).subtract(density\_min); var density\_score0 =

ee.Number(feature.get('pop\_density')).subtract(density\_min) .divide(range).multiply(100);

```
 var density_score = ee.Number(100).subtract(density_score0); 
 return feature.set('density_score',density_score);
```
 $\vert \text{var ctjoin1} = \text{ctjoin1-map}(\text{score\_density});$ 

}

![](_page_21_Picture_19.jpeg)

![](_page_22_Picture_6.jpeg)

```
//Percentage of old and kids 
function Pct_Oldkids (feature){ 
  var pct_oldkids = 
ee.Number(feature.get('UnderY5')).add(feature.get('Y65_over')) 
               .divide(feature.get('Pop')).multiply(100); 
  return feature.set('pct_oldkids',pct_oldkids); 
} 
\text{var ctjoin1} = \text{ctjoin1}.\text{map}(\text{Pct_Oldkids});function Score_pct_oldandkids (feature){ 
  var reducer = ee.Reducer.minMax() ; 
  var ranges= ctjoin1.reduceColumns(reducer,['pct_oldkids']); 
  var oldkids_max=ee.Number(ranges.get('max')); 
  var oldkids_min=ee.Number(ranges.get('min')); 
  var range = ee.Number(oldkids_max).subtract(oldkids_min); 
  var oldkids_score0 = 
ee.Number(feature.get('pct_oldkids')).subtract(oldkids_min) 
  .divide(range).multiply(100); 
  var oldkids_score = ee.Number(100).subtract(oldkids_score0); 
  return feature.set('oldkids_score',oldkids_score); 
}
```
var ctjoin1 = ctjoin1.map(Score\_pct\_oldandkids);

```
//Percentage of disablities 
function Pct_disablities (feature){ 
  var pct_disablities = 
ee.Number(feature.get('Disablity')).divide(feature.get('Pop')).multiply(100); 
  return feature.set('pct_disablities',pct_disablities); 
}
var ctjoin 1 = ctjoin 1 \cdot map(Pct_disablities);
function Score_disablities (feature){ 
  var reducer = ee.Reducer.minMax() ; 
  var ranges= ctjoin1.reduceColumns(reducer,['pct_disablities']); 
  var disablity_max=ee.Number(ranges.get('max')); 
  var disablity_min=ee.Number(ranges.get('min')); 
  var range = ee.Number(disablity_max).subtract(disablity_min); 
 var disablity_score0 =ee.Number(feature.get('pct_disablities')).subtract(disablity_min) 
  .divide(range).multiply(100); 
 var disablity_score = ee.Number(100).subtract(disablity_score0);
  return feature.set('disablity_score',disablity_score); 
}
```
 $\text{var cijoin1} = \text{cijoin1}.\text{map}(\text{Score\_disabilities});$ 

![](_page_23_Picture_6.jpeg)

```
//Vehicle 
function Score_vehicles (feature){ 
  var reducer = ee.Reducer.minMax() ; 
  var ranges= ctjoin1.reduceColumns(reducer,['Vehicles']); 
 var Vehicles_max=ee.Number(ranges.get('max')); 
  var Vehicles_min=ee.Number(ranges.get('min')); 
  var range = ee.Number(Vehicles_max).subtract(Vehicles_min); 
  var Vehicles_score0 = 
ee.Number(feature.get('Vehicles')).subtract(Vehicles_min) 
  .divide(range).multiply(100); 
  var Vehicles_score = ee.Number(100).subtract(Vehicles_score0); 
  return feature.set('Vehicles_score', Vehicles_score); 
}
```
 $\vert \text{var ctjoin1} = \text{ctjoin1-map}(\text{Score\_vabilities});$ 

//Total function Overall\_score(feature){ var Weighted\_Density\_score = ee.Number(feature.get('density\_score')).multiply(0.2); var Weighted\_Pct\_oldkids\_score = ee.Number (feature.get('oldkids\_score')).multiply(0.35); var Weighted\_Disability\_score = ee.Number(feature.get('disablity\_score')).multiply(0.35); var Weighted\_VehicleL\_Score = ee.Number(feature.get('Vehicles\_score')).multiply(0.1); var Score = ee.Number(Weighted\_Density\_score).add(Weighted\_Pct\_oldkids\_score).add (Weighted\_Disability\_score) .add(Weighted\_VehicleL\_Score); return feature.set('Overall\_Score',Score); }

var ctjoin  $1 =$  ctjoin  $1 \text{ .map}(Overall\_score);$ 

```
25
  //Percentage of Olds and Kids 
  var fills2 = empty.paint(\{ featureCollection: ctjoin1, 
    color:'oldkids_score' 
  \});
  Map.addLayer(fills2,{min:0,max:100,palette:
  ['000000'].concat(gradient_palette)},'Percentage of Kids and Old Score'); 
  //Percentage of disablity 
  var fills3 =empty.paint({
    featureCollection: ctjoin1, 
    color:'disablity_score' 
  }); 
  Map.addLayer(fills3,{min:0,max:100,palette:
  ['000000'].concat(gradient_palette)},'Percentage of disablity Score'); 
  //Vehicles 
  var fills4 = empty.paint(\{ featureCollection: ctjoin1, 
    color:'Vehicles_score' 
  }); 
  Map.addLayer(fills4,{min:0,max:100,palette:
  ['000000'].concat(gradient_palette)},'Vehicle Score'); 
  //Total and Best 
  \sqrt{\text{var fills5}} = empty.paint(\{\}) featureCollection: ctjoin1, 
    color:'std_score' 
  \};
  Map.addLayer(fills5,{min:0,max:100,palette:
  ['000000'].concat(gradient_palette)},'total Score'); 
  Map.addLayer(bestct,{color:"E85C90"},'Best census tract');
```
![](_page_24_Picture_10.jpeg)

```
//Standardlize overall score 
function Std_score(feature){ 
  var reducer = ee.Reducer.minMax(); 
  var ranges = ctjoin1.reduceColumns(reducer,['Overall_Score']); 
  var scoremax = ee.Number(ranges.get('max')); 
  var scoremin = ee.Number(ranges.get('min')); 
  var range = ee.Number(scoremax).subtract(scoremin); 
  var std_score = 
ee.Number(feature.get('Overall_Score')).subtract(scoremin).divide(range).mult
\text{iply}(100); return feature.set('std_score',std_score); 
} 
\vert \text{var ctjoin1} = \text{ctjoin1-map}(Std\_score);var ctjoin1 = ctjoin1.sort('std_score',false) 
var bestct = ctjoin1.limit(30)print(bestct)
//Visualize 
var empty = ee.Image().byte();
var gradient_palette =
```

```
['EDE1BD','EAD7A8','E7CD93','E4C47E','E1BA69','DFB054','DCA63F', 
'D99D2A','D69315','D38900'];
```
//Pop\_Density

```
var fills1 = empty.paint({
```
featureCollection: ctjoin1,

color:'density\_score'

});

```
Map.addLayer(fills1,{min:0,max:100,palette:
['000000'].concat(gradient_palette)},'Population Density Score');
```